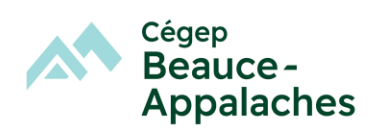

## **Configuration minimale de l'ordinateur**

- Processeur Intel i5 (11<sup>e</sup> génération ou plus)
- Écran 15,6 po
- **8 Go** de mémoire vive
- 256 Gig **SSD** de disque dur
- Clavier canadien français
- Souris USB Externe (optionnelle, mais fortement recommandée)
- Carte réseau sans fil 802.11ac (Wifi 5) ou 802.11ax (Wifi 6)
- Port USB-C compatible Display Port
- Système d'exploitation Windows 11, 64 bits français, minimum
- Valise de transport

Le clavier numérique est un atout.

## **Trousse logicielle**

*Microsoft Office 365,* **version fournie gratuitement** par le Cégep, à la rentrée scolaire.

*Antidote WEB,* distribué par Druide informatique et **version fournie gratuitement** par le Cégep. Ce logiciel permet la correction de textes en français.

**Adobe Creative Cloud**, **fourni gratuitement par le Cégep** pour la durée de vos études.

*Gimp*, outil d'édition et de retouche d'image.

## *Utilitaires gratuits*

- Adobe Reader DC (permet de lire des documents sous format PDF)
- PDF-XChange Editor (permet d'annoter des documents enregistrés sous format PDF).